## Windows10 標準メール

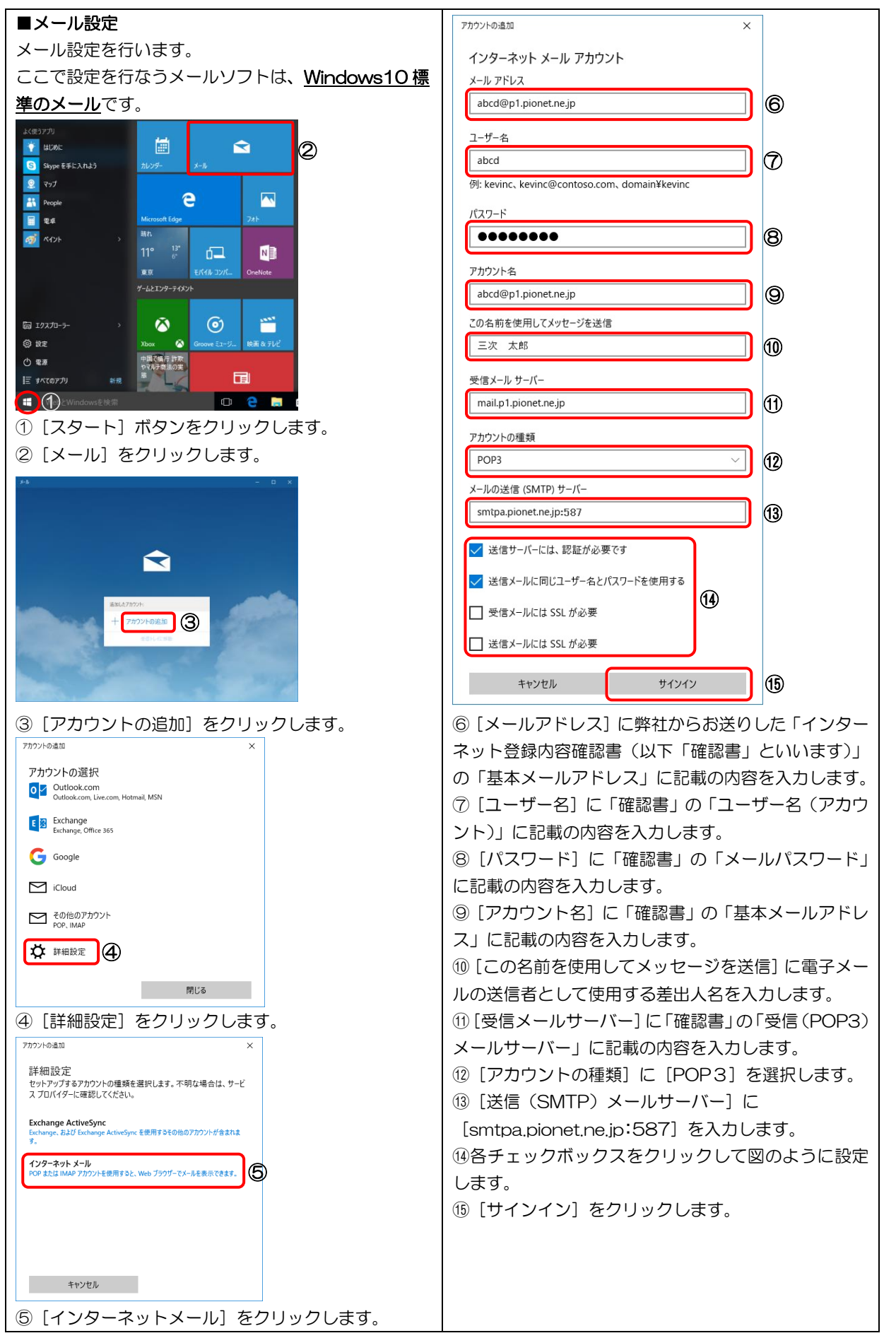

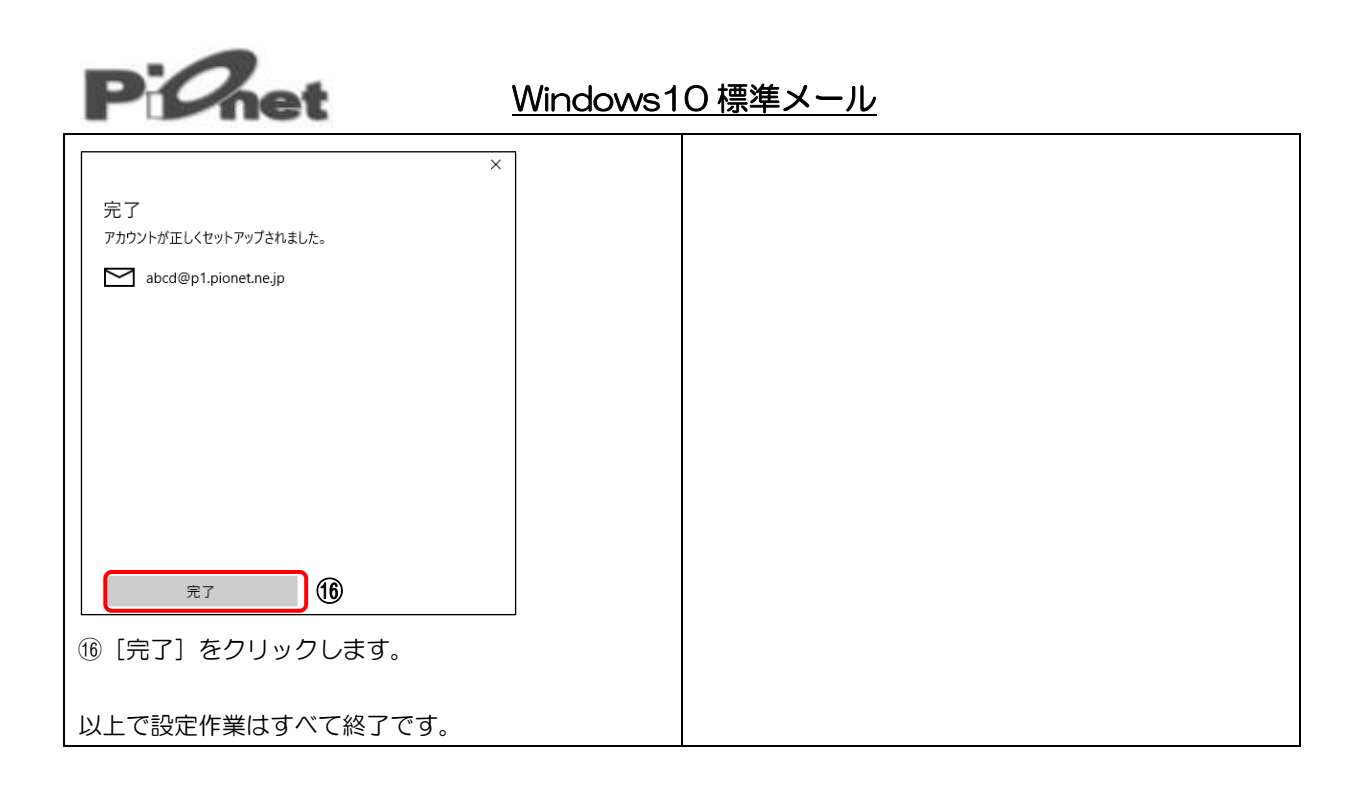